## 令和 4 年度「日本栄養士会災害支援チーム(JDA-DAT)」スタッフ研修 開催要領

- 1.目 的 「日本栄養士会災害支援チーム(JDA-DAT)運営要領」に基づき登録する JDA-DAT スタッフ の養成および教育を実施し、災害時に JDA-DAT としての活動目標を確実に達成できるスタッ フを育成する。 ※本研修は福井県栄養士会 JDA-DAT スタッフ登録者の教育研修として、また、新たにスタッ フ登録を希望する者の育成研修として実施する。
- 2.主 催 (公社)福井県栄養士会
- 3.実施日 令和 4 年 10 月 8 日(土)、10 月 22 日(土)、11 月 5 日(土)
- 4. 方 法 福井商工会議所から WEB 会議室ソフト(ZOOM)を用いて配信(救命救急講習は会場で実施)
- 5. 対 象 栄養士会員で災害支援経験者、または管理栄養士(栄養士)として2年程度の活動経験者、 JDA-DAT スタッフ登録者 15 名程度
- 6.内 容 日本栄養士会作成の JDA-DAT スタッフ養成研修プログラムの動画視聴および福井県栄養士会 JDA-DAT リーダーによる伝達講習

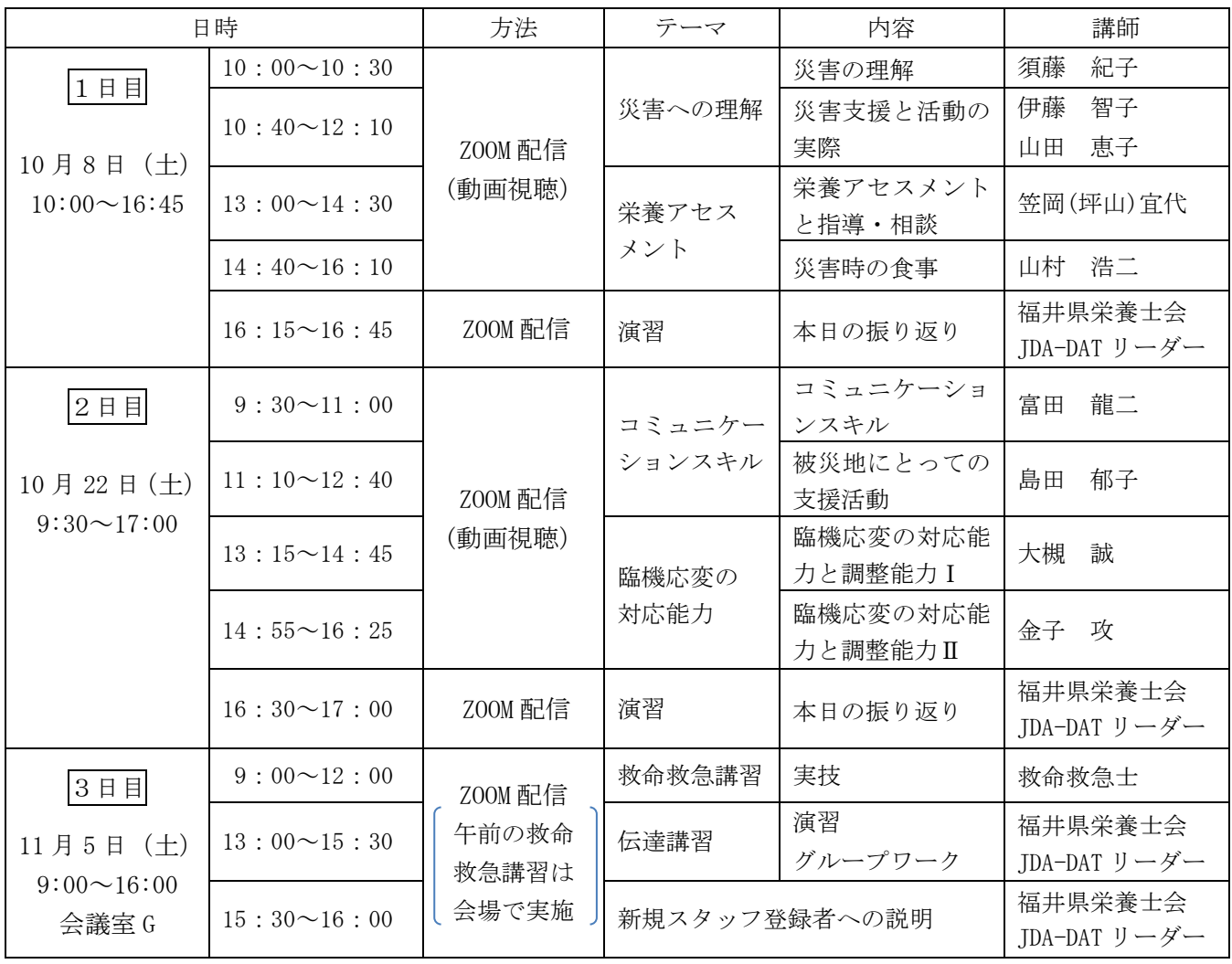

7.参加費 各日 1,000 円(全日程受講の場合 3,000 円) (申込み受付後、参加費の支払い方法をメールでお知らせします。)

8. 申込方法 別紙申込書により、メールまたは FAX でお申し込みください。 研修会 2 日前までに、入室 URL をお送りします。

9.申込締切 令和 4 年 9 月 28 日(水)

10.その他 今年度全ての講座を受講できない会員のスタッフ登録は、次年度以降に開催する同研修会で 未受講分受講後に行います。 本研修は福井県栄養士会員を対象としておりますので、非会員の方は入会をお願いします。

当研修会は WEB 会議システム(ZOOM)を利用した WEB セミナーです。 事前準備、参加手順について下記に記載いたします。

◇事前準備(ZOOM のインストール)

- 1.ZOOM をダウンロードしてください。 ZOOM を初めて利用される方は、下記 URL から事前にダウンロードをお願いいたします。 <https://zoom.us/download>
- 2.インストール手順については、下記 URL で詳しく解説していますのでご参照ください。 <https://zoom-japan.net/manual/.pc/.zoom-pc-app/>

◇研修会当日の参加手順

- 1.開催時刻になりましたら、研修会参加用 URL をクリックします。 (開催 2 日前までに送付いたします) クリックすると ZOOM が自動的に起動します。
- 2.「ミーティングに参加」をクリックし、ミーティングルームへ入室ください。 \*途中入室・退室は自由です。 \*時刻になりましたら、講義をスタートします。遅刻にはご注意ください。 \*ZOOM の「設定」で表示名を漢字のフルネーム(申込時の名前)にしてください。(事務局が出席をお 取りし、講師が指名する際などに必要となります。) \*入室したら、マイクおよびビデオ(カメラ)をオフ(ミュート)にしてお待ちください。
	- \*指示があった場合のみ、マイクをオン(ミュート解除)にしてお話ください。

◇ご参加にあたってのお願い

 優先 LAN を使用するか安定した Wi-Fi 環境下で受講ください。 受信環境に問題がないか事前にご確認いただくことをお勧めいたします。